## sgapiStr\_Replace(%%search,%%replace,%%

## Important Update to Custom Scripting

The CustomScript Action now supports the LUA programming language. Visit ourNEW Lua Scripting Resources!

- **1.** New accounts (created after October 29, 2018) will only have the option to use Lua in scripts.
- **2.** As of October 29, 2018 Custom Scripting Actions will default to Lua as the scripting type in the Custom Scripting Action for accounts created before this date. You will be able to switch to the Legacy Custom Scripting; though we highly encourage using Lua.
- **3.** In the long term, Legacy Custom Scripting Actions will be switched to read-only. The exact date on this is to be determined; we will send notifications well ahead of time.

This is equivalent tostr\_replace function in PHP. This function looks for %%search inside of %%subject and replaces all %%search values with %%replace.

The %%search attribute can be a single value or an array of values. If %%search is an array, then the search and replace is performed with every entry of subject, and the return value is an array as well.

## **Examples**

The below example will return "SrvyGzm Rcks!"

```
%%subject = 'Alchemer Rocks!'; %%vowels = array('a','e','i','o','u','A','E','I','O','U');
```
%%output .= sgapiStr\_Replace(%%vowels, %%replace='', %%subject);

The below example will return get the value from question ID 3, which is a list of textboxes, and will return the array of the values with the vowels removed.

Check it out in an Example Survey

%%subject = sgapiGetValue(3); %%vowels = array('a','e','i','o','u','A','E','I','O','U');

%%output .= sgapiPrint\_R(sgapiStr\_Replace(%%vowels, %%replace='', %%subject));

*To see an example or learn more other PHP functions and PHP programming, visitPHP Documentation.*

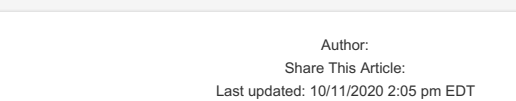